## Object-Oriented Analysis

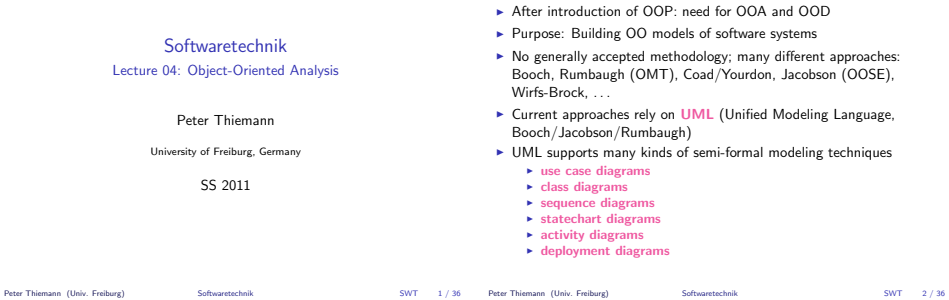

The Concept "Model" (according to Herbert Stachowiak, 1973)

#### Representation

A model is a representation of an original object.

#### Abstraction

A model need not encompass all features of the original object.

#### Pragmatism

A model is always goal-oriented.

 $\blacktriangleright$  Modeling creates a representation that only encompasses the relevant features for a particular purpose.

# Variations of Models

#### Informal models

- $\blacktriangleright$  informal syntax, intuitive semantics
- $\triangleright$  ex: informal drawing on blackboard, colloquial description

## Semi-formal models

- $\triangleright$  formally defined syntax (metamodel), intuitive semantics
- $\triangleright$  ex: many diagram types of UML

#### Formal models

- $\blacktriangleright$  formally defined syntax and semantics
- $\triangleright$  ex: logical formulae, phrase structure grammars, programs

# Class Diagram (UML)

- ▶ Data-oriented view, cf. ERD
- $\triangleright$  Representation of classes and their static relationships
- $\triangleright$  No information on dynamic behavior
- $\blacktriangleright$  Notation is graph with
	- $\triangleright$  nodes: classes (rectangles)
	- $\blacktriangleright$  edges: various relationships between classes
- $\blacktriangleright$  May contain interfaces, packages, relationships, as well as instances (objects, links)

## Classes

A class box has compartments for

- $\blacktriangleright$  Class name
- $\blacktriangleright$  Attributes (variables, fields)
- $\triangleright$  Operations (methods)
- $\blacktriangleright$  only name compartment obligatory
- $\blacktriangleright$  additional compartments may be defined
- $\triangleright$  class (static) attributes / operations underlined

Peter Thiemann (Univ. Freiburg) Softwaretechnik SWT 5 / 36

Peter Thiemann (Univ. Freiburg) Softwaretechnik SWT 6 / 36

# Relations Between Classes

#### Binary Association

- $\triangleright$  indicates "collaboration" between two classes (possibly reflexive)
- $\triangleright$  solid line between two classes
- $\triangleright$  optional:
	- $\blacktriangleright$  association name
	- $\blacktriangleright$  decoration with role names
	- $\blacktriangleright$  navigation (Design)
	- $\blacktriangleright$  multiplicities (Design)

#### Generalization

- $\blacktriangleright$  indicates subclass relation
- $\triangleright$  solid line with open arrow towards super class

# Example Class Diagram

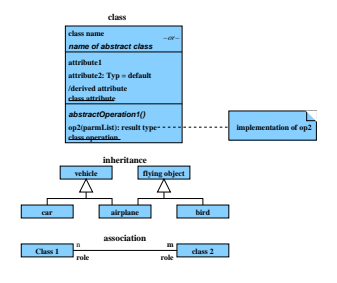

## Example Class Diagram

**subpart**

**\***

#### Ten Steps Towards an OOA Model

#### Heide Balzert

- 1. Data analysis: identify classes
- 2. Identify associations and compositions
- 3. Identify attributes and operations for each class
- 4. Construct object life cycle
- 5. Introduce inheritance
- 6. Identify internal operations
- 7. Specify operations
- 8. Check inheritance
- 9. Check associations and compositions
- 10. Decompose in subsystems

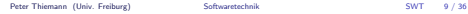

**superpart**

**partno Part**

**0..1**

**product**

**order orderer**

**\* \* \* 1**

**company** 

Peter Thiemann (Univ. Freiburg) Softwaretechnik SWT 10 / 36

## Step: Identify Classes

- $\triangleright$  identify tangible entities: physical objects (airplane), roles (manager), events (request, form), interactions (meeting), locations (office), organizational units (company)
- $\blacktriangleright$  top-down: scan verbal requirements
	- $\triangleright$  nouns  $\rightarrow$  objects, attributes
	- $\blacktriangleright$  verbs  $\rightarrow$  operations

#### bottom-up:

- $\triangleright$  collect attributes (data) and operations
- $\blacktriangleright$  combine into classes
- ▶ name of class: concrete noun, singular, describes all objects (no roles)
- $\blacktriangleright$  classes related via invariable 1:1 associations may be joined

#### Step: Identify Associations and Compositions

- $\blacktriangleright$  permanent relations between objects
- $\blacktriangleright$  scan verbal requirements for verbs
- $\blacktriangleright$  technical subsidiarity: composition
- $\triangleright$  communication between objects  $\rightarrow$  association
- I determine roles
- $\triangleright$  snapshot / history required?
- I constraints?
- $\triangleright$  are there attributes / operations for association?
- $\blacktriangleright$  determine cardinalities

#### Attributes and Operations by Form Analysis

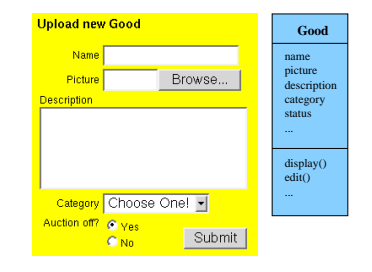

## Step: Identify Attributes and Operations

#### CRC Cards (Wirfs-Brock)

- $\blacktriangleright$  CRC = Class-Responsibility-Collaboration
- $\blacktriangleright$  initially, a class is assigned responsibilities and collaborators
- $\triangleright$  collaborator is a class cooperating to fulfil responsibilities
- $\triangleright$  three-four responsibilities per card (class); otherwise: split class
- $\blacktriangleright$  developed iteratively through series of meetings

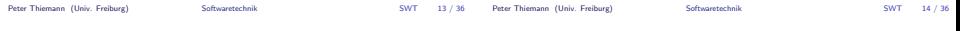

# Example CRC Card

# Classes From Use Cases

# Use Case: buy product

- $\blacktriangleright$  Locate product in catalogue
- $\triangleright$  Browse features of product
- $\blacktriangleright$  Place product in shopping cart
- $\blacktriangleright$  Proceed to checkout
- $\blacktriangleright$  Enter payment info
- $\blacktriangleright$  Enter shipping info
- $\triangleright$  Confirm sale

#### *responsibilities collaborators* **ship product check** payment **determine price check if on stock item item customer order**

*class name*

## F# Notation for Datatypes

#### Classes from Requirements

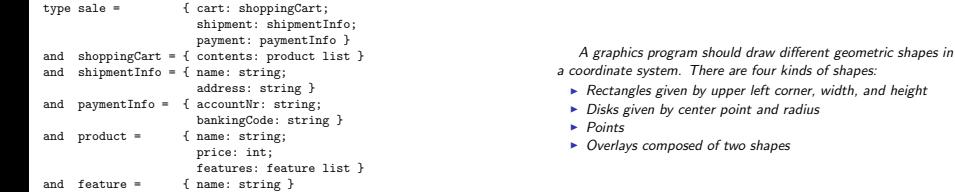

 $\blacktriangleright$  Named record types

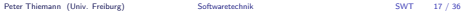

Peter Thiemann (Univ. Freiburg) Softwaretechnik SWT 18 / 36

#### Classes from Requirements

```
type cartPt = {x: int; y: int }
and shape =Rectangle of rectangle
  | Disk of disk
   | Point of point
   | Overlay of overlay
and rectangle = { loc: cartPt; width: int; height: int }
and disk = { loc: cartPt; radius: int }
and point = { loc: cartPt }
and overlay = { lower: shape; upper: shape }
```
 $\blacktriangleright$  Sum type (shape) for alternatives

# Mapping from F# Types to Class Diagrams

#### Mapping a type definition

[type *tdef*<sub>1</sub> and ... and *tdef*<sub>n</sub>]] = [
$$
tdef_1
$$
]]  $\cup \cdots \cup$  [ $tdef_n$ ]]

#### Mapping a record type

$$
[\![\mathsf{tname} = \{x_i : t_i, y_j : \mathsf{tname}_j\}]\!] =
$$

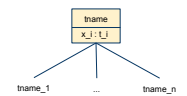

Mapping a sum type

$$
[\text{trame} = T_1 \text{ of } t_1 | \cdots | T_n \text{ of } t_n] =
$$

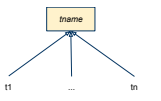

## Applied to Example Code

Point

 $0<sub>h</sub>$ 

Rectangle

 $2.40$ 

 $\overline{10}$ 

height : int

Class Diagram

# ... Operations

. . .

A graphics program should draw different geometric shapes

- $\blacktriangleright$  Each class should have a draw() operation
- $\blacktriangleright$  Shape should also have draw() operation
- ▶ Discovered the "Composite Pattern"!

Peter Thiemann (Univ. Freiburg) Softwaretechnik SWT 21 / 36

Ditl

radius : int

Creering

Peter Thiemann (Univ. Freiburg) Softwaretechnik SWT 22 / 36

#### Example Code with Draw Method

Class Diagram

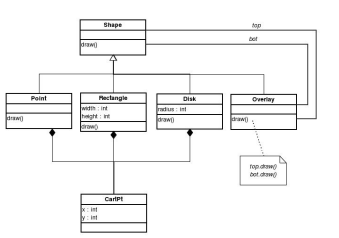

# Step: Construct Object Life Cycle

#### Object Life Cycle

- Object creation
- $\blacktriangleright$  Initialization
- $\ldots$
- $\blacktriangleright$  Finalization
- $\triangleright$  Object destruction

#### Life Cycle — Type State

- $\triangleright$  operations can only be executed in particular state
- $\blacktriangleright$  idea: incoming message (in class diagram)  $\triangleq$  event (in a statechart diagram) that triggers the operation

Peter Thiemann (Univ. Freiburg) Softwaretechnik SWT 23 / 36

#### Example: Java Iterator — Statechart Diagram

# Statechart Diagram

#### interface Iterator<E> {

```
/** Returns true if the iteration has more elements. */
```

```
public boolean hasNext();
```
- /\*\* Returns the next element in the iteration. \*/
- public E next();
- /\*\* Removes from the underlying collection the last element returned by the iterator (optional operation). \*/ public void remove();
- }

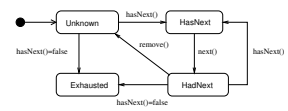

Peter Thiemann (Univ. Freiburg) Softwaretechnik SWT 25 / 36

- **Modeling the evolving state of an object**
- $\blacktriangleright$  Based on deterministic finite automaton (FSA)  $A = (Q, \Sigma, \delta, q_0, F)$  where
	- Q: finite set of states
	- Σ: finite input alphabet
	- δ:  $Q \times \Sigma \longrightarrow Q$  transition function
	- $q_0 \in Q$  initial state
	- $F \subset Q$  set of final states

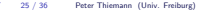

Petrus Softwaretechnik SWT 26 / 36

# Graphical Representation of FSA

- $\triangleright$  nodes: states of the automaton (circles or rectangles)
- $\blacktriangleright$  arrow pointing to  $q_0$
- $\blacktriangleright$  final states indicated by double circle
- riangleright edges: if  $\delta(q, a) = q'$  then transition labeled a from q to  $q'$
- FSA with output specifies a translation  $\Sigma^* \to \Delta^*$ 
	- $M = (Q, \Sigma, \Delta, \delta, \lambda, \sigma_0)$
	- ► replace final states F by output alphabet  $\Delta$  and output function  $\lambda$
	- $\blacktriangleright$  Mealy-automaton:  $\lambda: Q \times \Sigma \longrightarrow \Delta$ edge from q to  $\delta(q, a)$  additionally carries  $\lambda(q, a)$
	- $\triangleright$  Moore-automaton:  $\lambda: Q \longrightarrow \Delta$ state q labeled with  $\lambda(q)$

# Example: Digital Clock as a Mealy-automaton

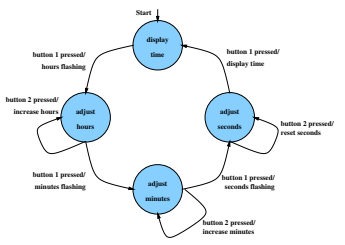

Drawback: FSAs get big too quickly → structuring required

# Statechart Diagram (Harel, UML)

## Example: Statechart Diagram

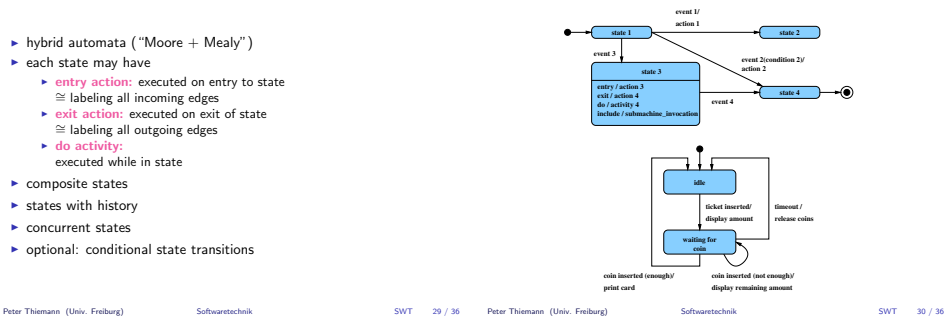

# Composite States

- $\triangleright$  states can be grouped into a composite state with designated start node (→ hierarchy)
- $\blacktriangleright$  edges may start and end at any level
- ► transition from a composite state ≅ set of transitions with identical labels from all members of the composite state
- $\triangleright$  transition to a composite state leads to its initial state
- $\blacktriangleright$  transitions may be "stubbed"

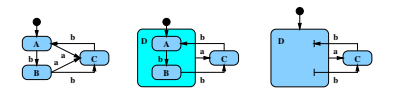

# States with History

 $\triangleright$  composite state with history — marked  $(H)$  — remembers the internal state on exit and resumes in that internal state on the next entry

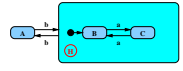

- $\blacktriangleright$  the history state indicator may be target of transitions from the outside and it may indicate a default "previous state"
- $\blacktriangleright$  "deep history" (H<sup>\*</sup>) remembers nested state

# Concurrent States

- $\triangleright$  composite state may contain concurrent state regions (separated by dashed lines)
- $\blacktriangleright$  all components execute concurrently
- $\triangleright$  transitions may depend on state of another component (synchronisation)
- $\blacktriangleright$  explicit synchronization points
- $\triangleright$  concurrent transitions

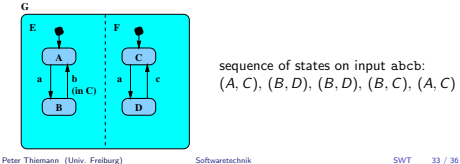

sequence of states on input abcb:  $(A, C), (B, D), (B, D), (B, C), (A, C)$ 

## Alternative: Sequence Diagram

- $\blacktriangleright$  description of the sequence of messages
- $\blacktriangleright$   $\rightarrow$  communications protocols

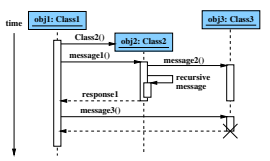

Peter Thiemann (Univ. Freiburg) Softwaretechnik SWT 34 / 36

## Step: Introduce Inheritance

# Step: Specify Operations

- **Data-driven development:** [Jackson] Derive structure of operation from data it operates on
- ▶ Test-driven development: [Beck] Specify a set of meaningful test cases
- Design by contract: [Meyer]
	- $\blacktriangleright$  Define class invariants
	- $\triangleright$  Specify operations by pre- and postconditions
- **Pseudocode Programming Process (PPP): [McConnell]** 
	- **E** Start with high-level pseudocode
	- $\triangleright$  Refine pseudocode until implementation obvious
- $\blacktriangleright$  Use inheritance for abstracting common patterns: Collect common attributes and operations in abstract superclass
- $\triangleright$  Alternative: collect in separate class and use composition